# **Questions&Answers-Test**

- [How do I format a question?](#page--1-0)
- How do I terminate a OnA block?
- [Can there be more than one answer?](#page--1-0)
- [Are there limitations to formatting?](#page--1-0)
- [How do I insert the special full line table of contents?](#page--1-0)
- [How can I get rid of the default TOC?](#page--1-0)
- [How can I organize the QNAs in a structured way?](#page--1-0)
- [How many QNA-levels are there?](#page--1-0)
- [Can I put the TOC anywhere on the page?](#page--1-0)
	- [Are there silly questions?](#page--1-0)
	- [How about images?](#page--1-0)
	- [Can I put the TOC anywhere on the page?](#page--1-0)
	- [Can I format the aswer?](#page--1-0)
	- [How about regular sections in QNA-Blocks?](#page--1-0)

### **How do I format a question?**

Put triple question mark at the start of a line followed by the question title.

## **How do I terminate a QnA block?**

What if I want to put some text after the block and that text doesn't belong to the answer?

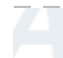

Put triple question mark at the start of a line. and nothing behind

This is not part of the answer

## **Can there be more than one answer?**

Yes

Just start more lines with triple exclamation marks.

# **Are there limitations to formatting?**

What if I'd like to **emphasize** some words in the questions and/or answers?

The first line of the question is like an ordinary section heading: Wiki-formatting is not allowed and may break the display in strange ways. There is no such restriction to the rest of the QnA Block. This means, the second line of the question and the answer can contain any formatting.

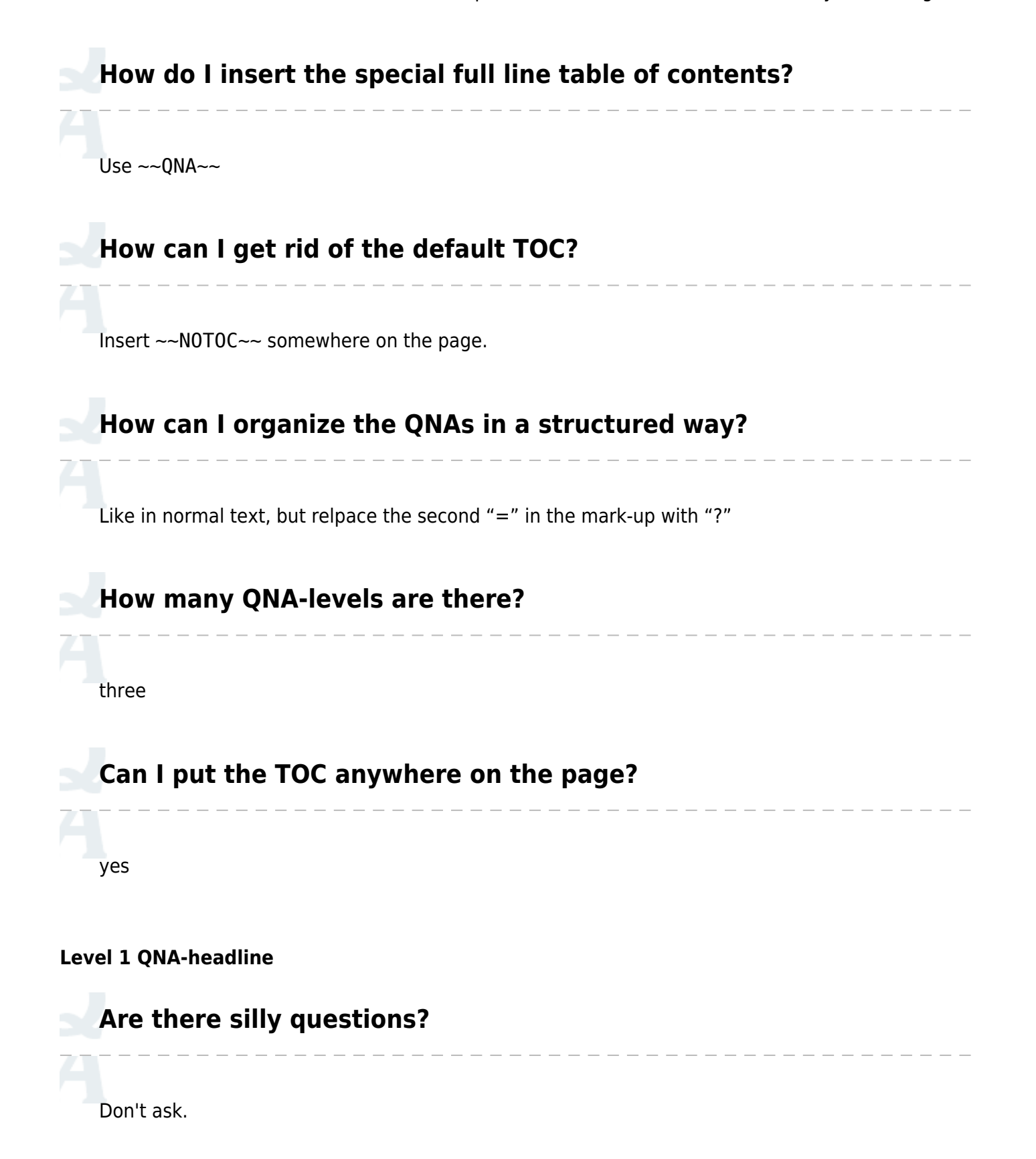

#### **How about images?**

A formular-image:  $\nabla \cdot \mathcal{B} = 0$ ?

#### **Level 1 QNA-headline**

#### **Can I put the TOC anywhere on the page?**

yes

#### **Can I format the aswer?**

Inserted returns are preserved on output: next line after return

Empty lines are preserved, too

#### **How about regular sections in QNA-Blocks?**

Let's see how a first level ordinary heading renders:

## **Ordinary Heading**

Works, but does not go into the QNA-TOC

#### **Can I put the TOC multiple times on the page?**

Yes, but do you really want to?

#### **Level 2 QNA-headline**

**more qs**

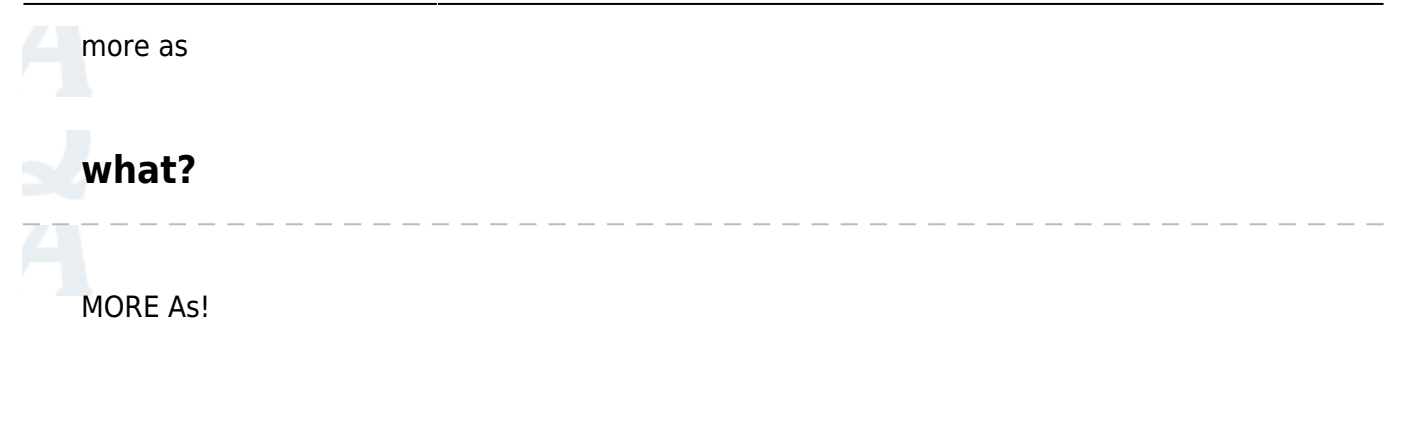

#### **Level 3 QNA-headline**

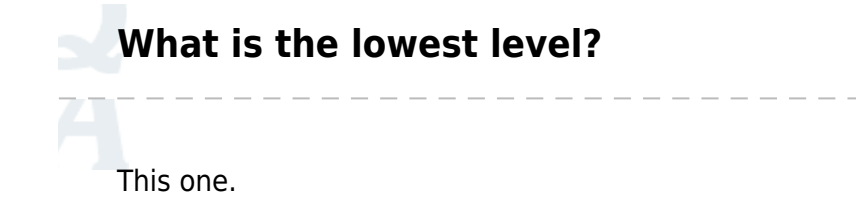

**mehr**

[Lokale Syntax-Tipps](https://elektroniq.iqo.uni-hannover.de/doku.php?id=wiki:links_in_ueberschriften)

From: <https://elektroniq.iqo.uni-hannover.de/>- **ElektronIQ**

Permanent link: **<https://elektroniq.iqo.uni-hannover.de/doku.php?id=wiki:qna-test&rev=1710556237>**

Last update: **2024/03/16 02:30**

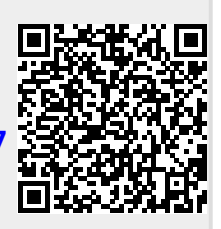